## **スマホで絵文字を使って作る**

イラストや文字、フレームなどを自由に組み合わせてラベルが作れます。

## LABEL DESIGN MAKER **i-maの操作手順** <asig 対象機種: KL-SP10

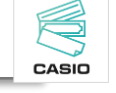

◎ マスクをしよう

←こちらのラベル作成の操作手順をご紹介します。

## 【事前準備】 アプリケーションソフトをインストールする

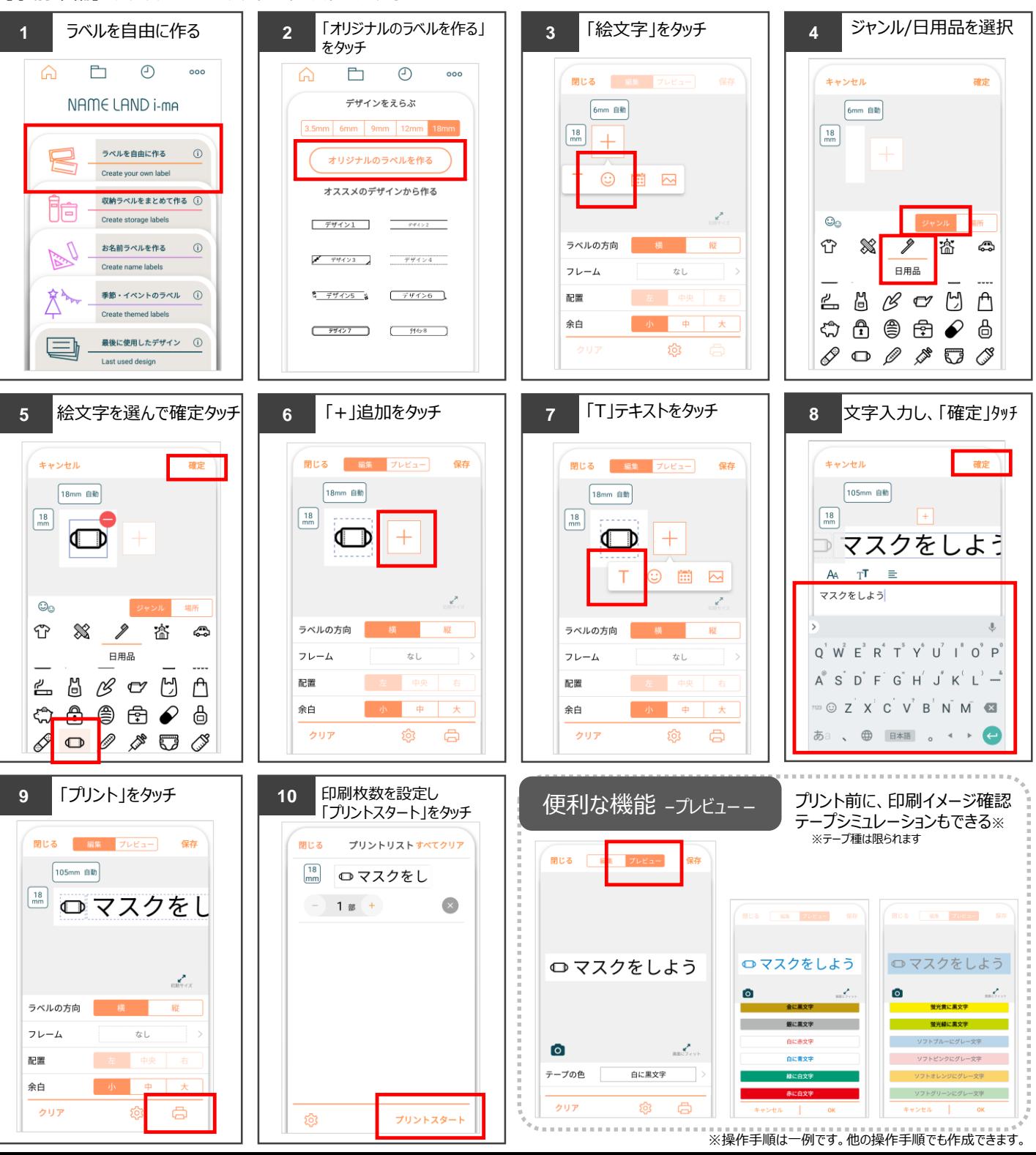